附件 1

## 省网办平台注册指引

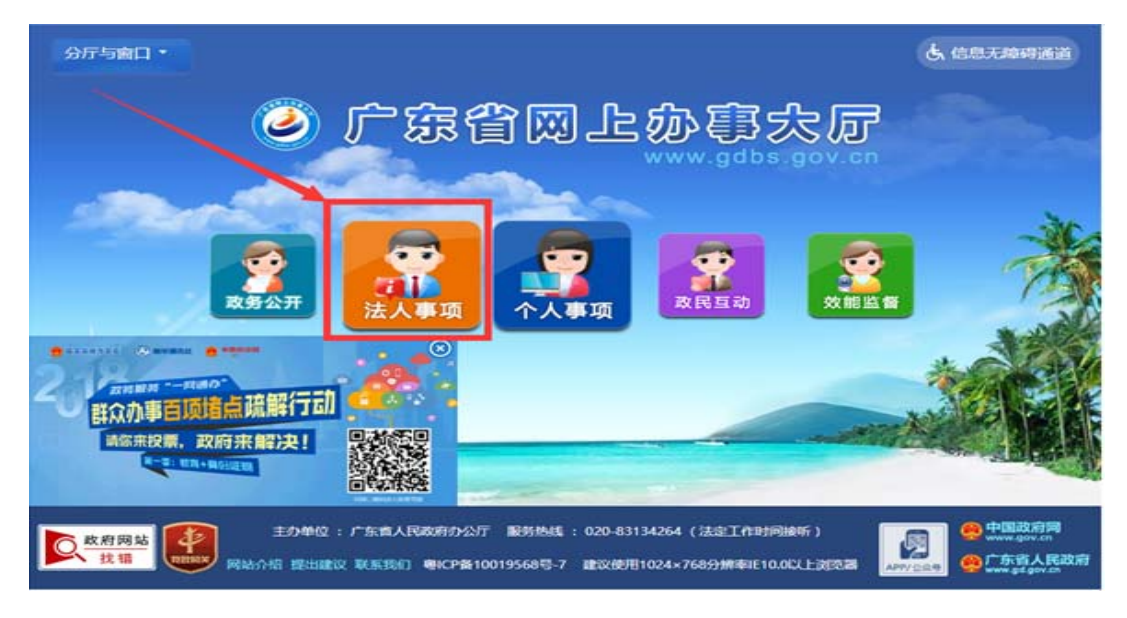

图1 选择法人事项

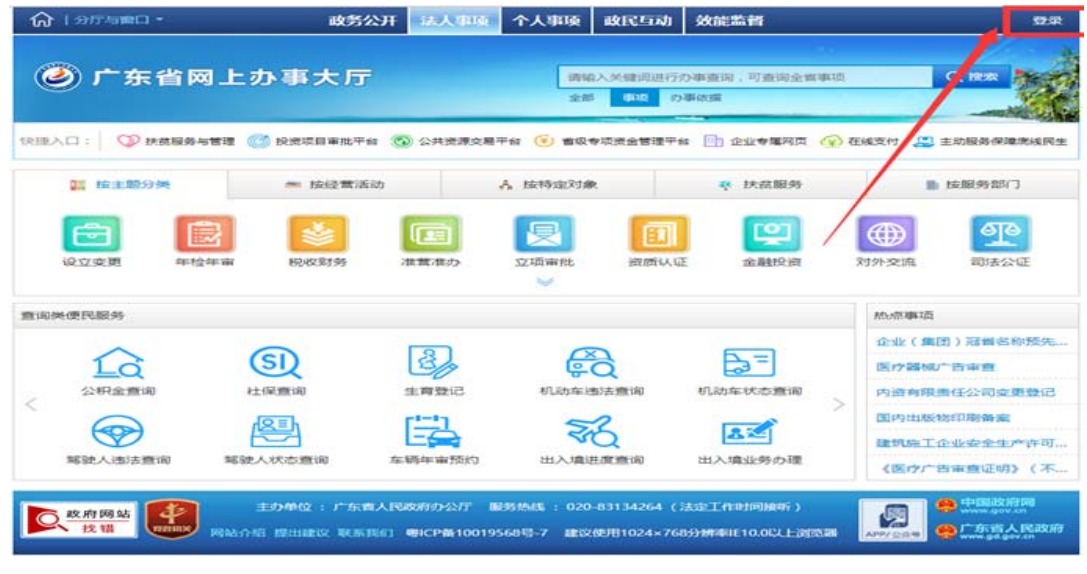

图2 选择高企认定

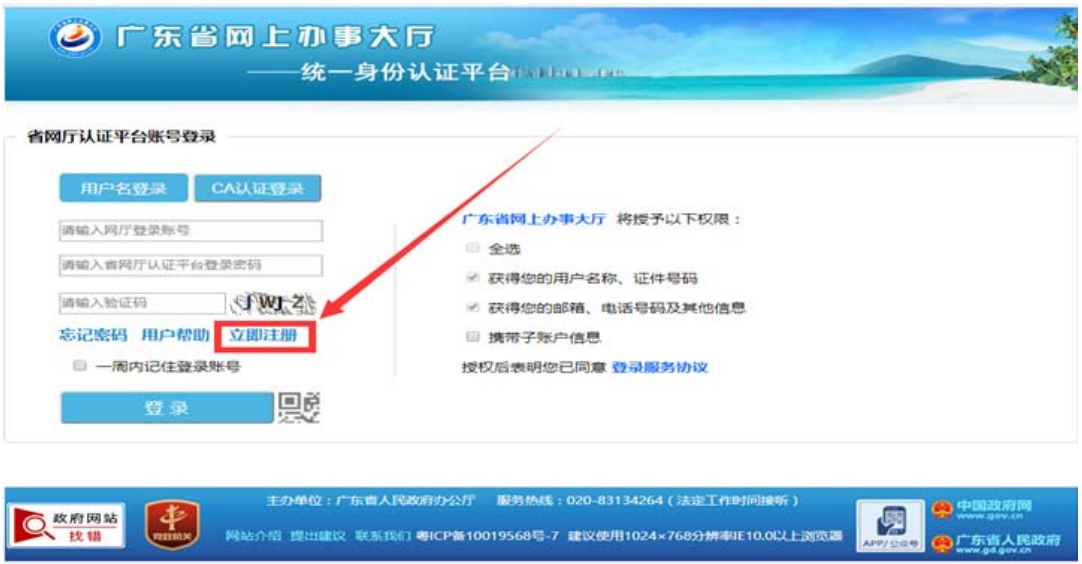

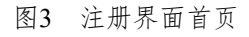

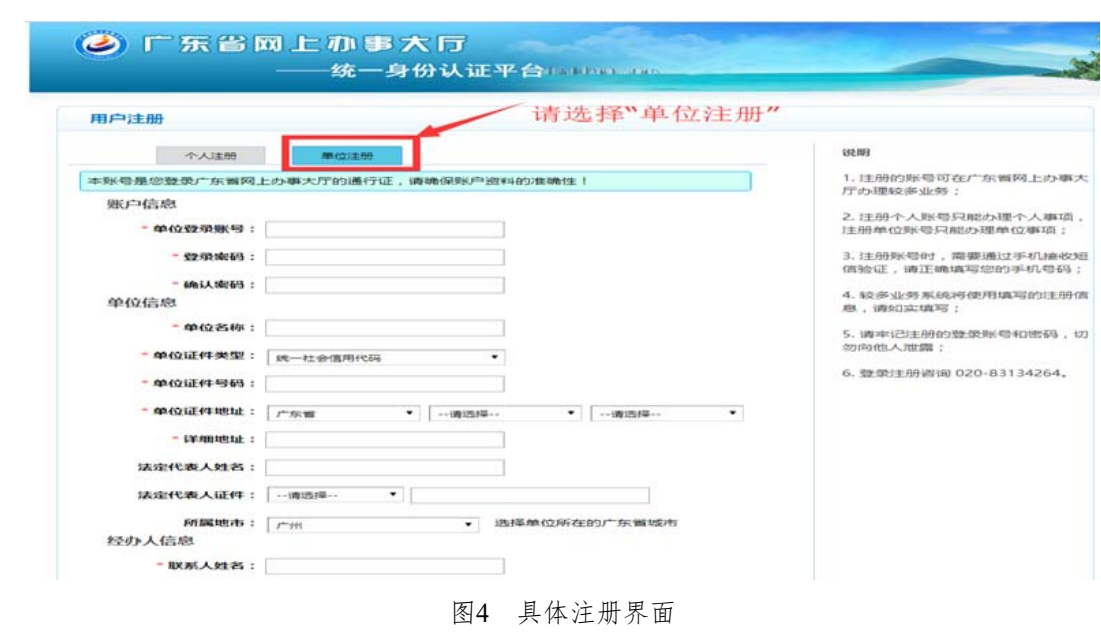